1. Стартовый экран

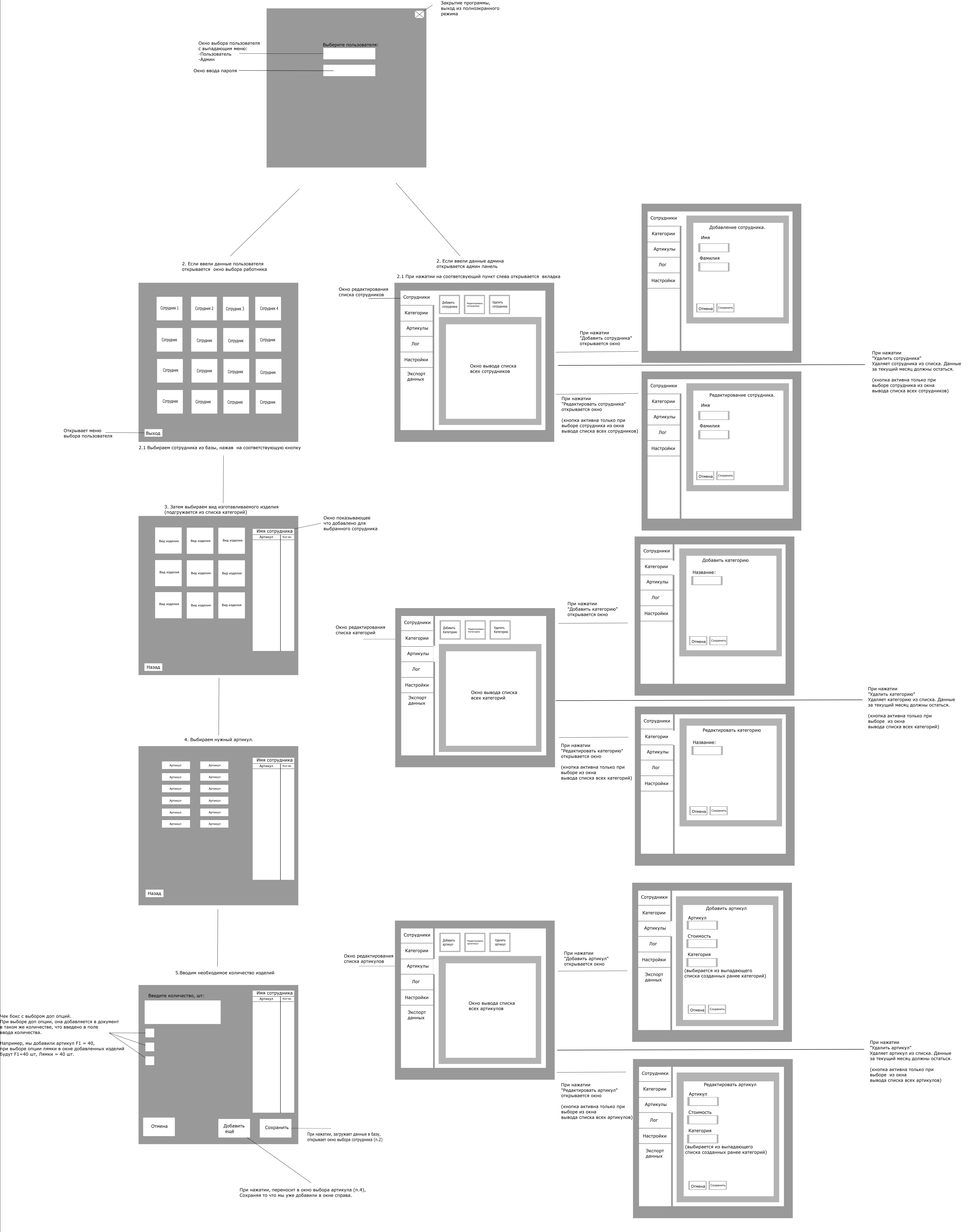

(добавления данных

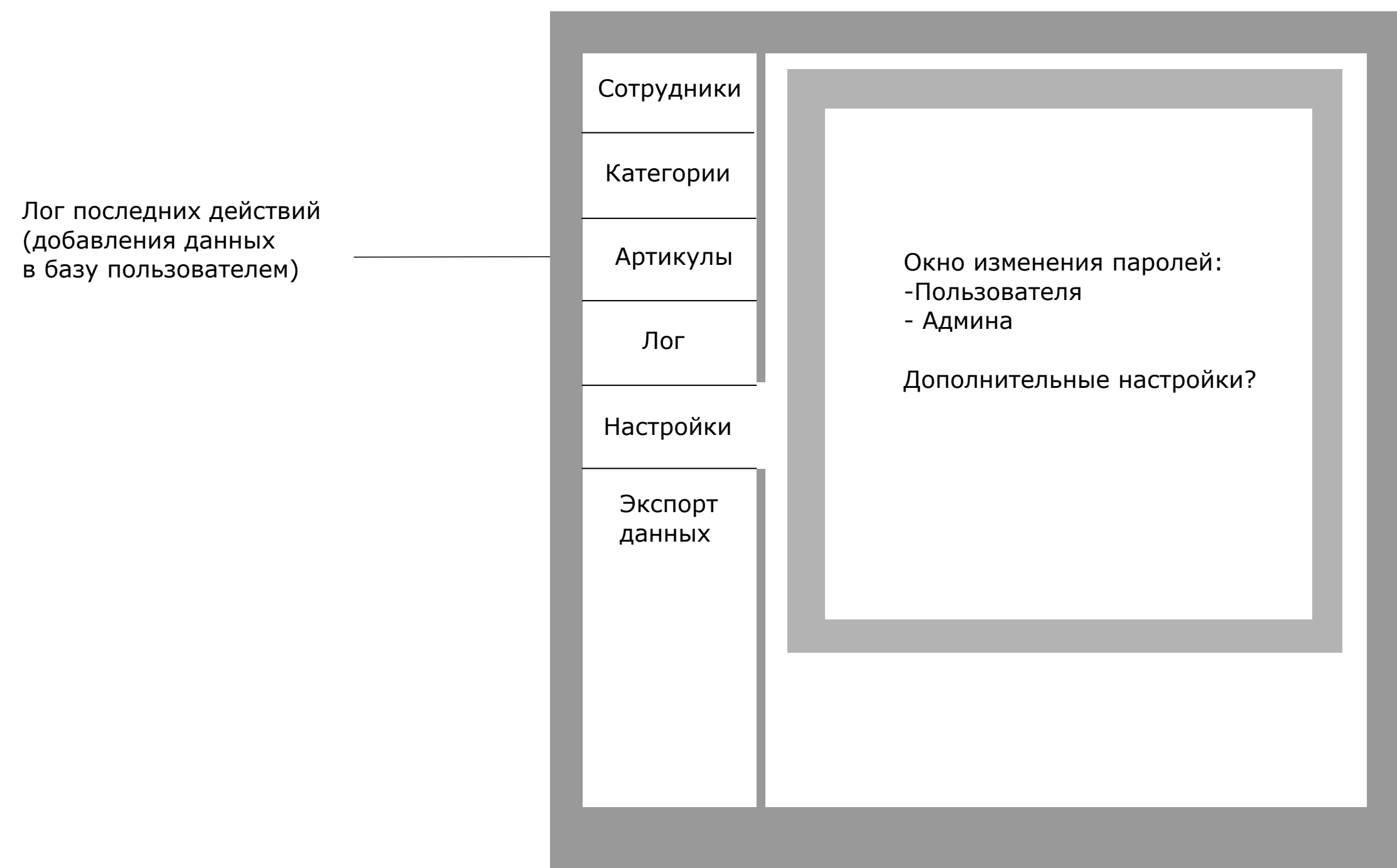

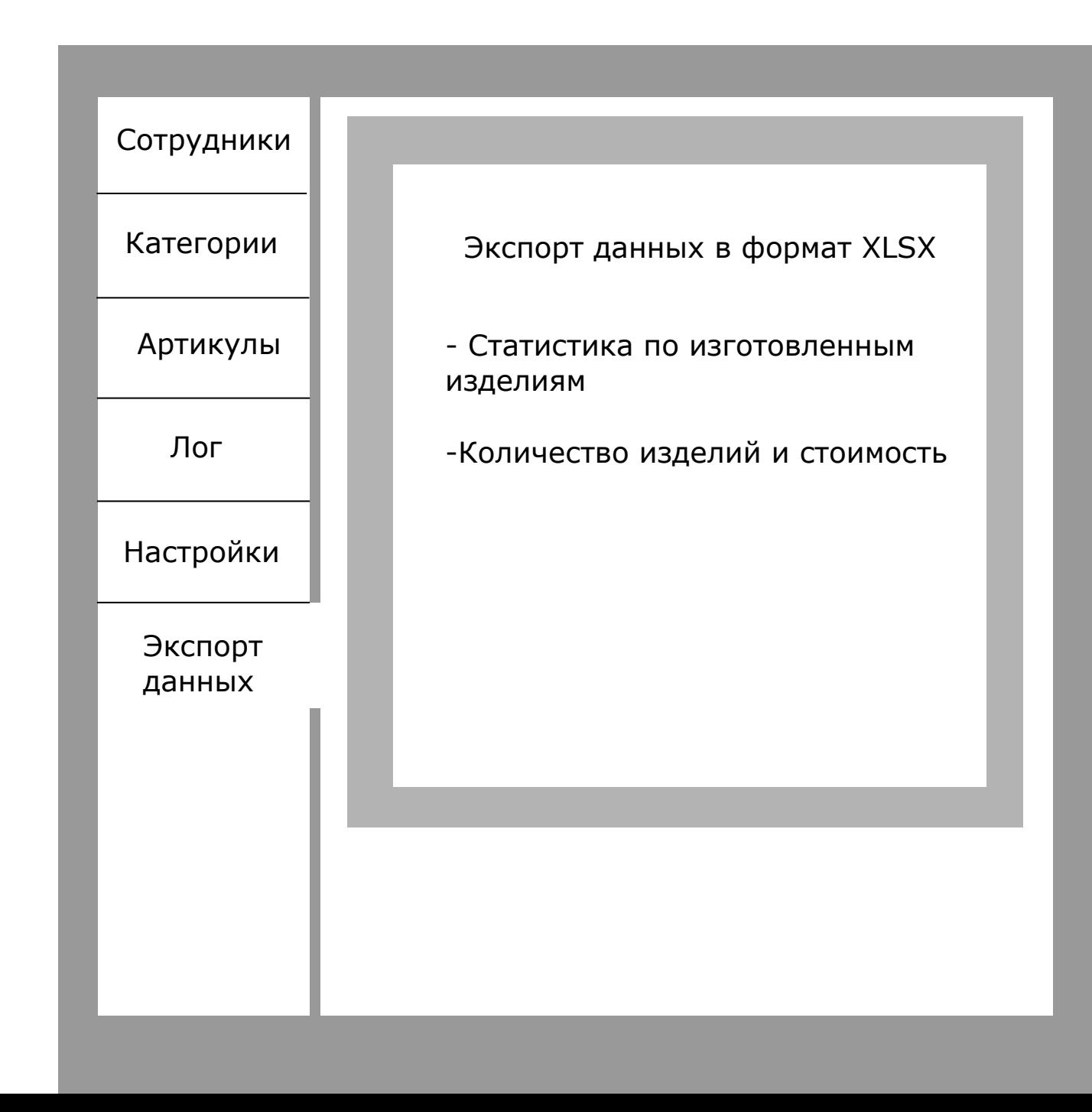

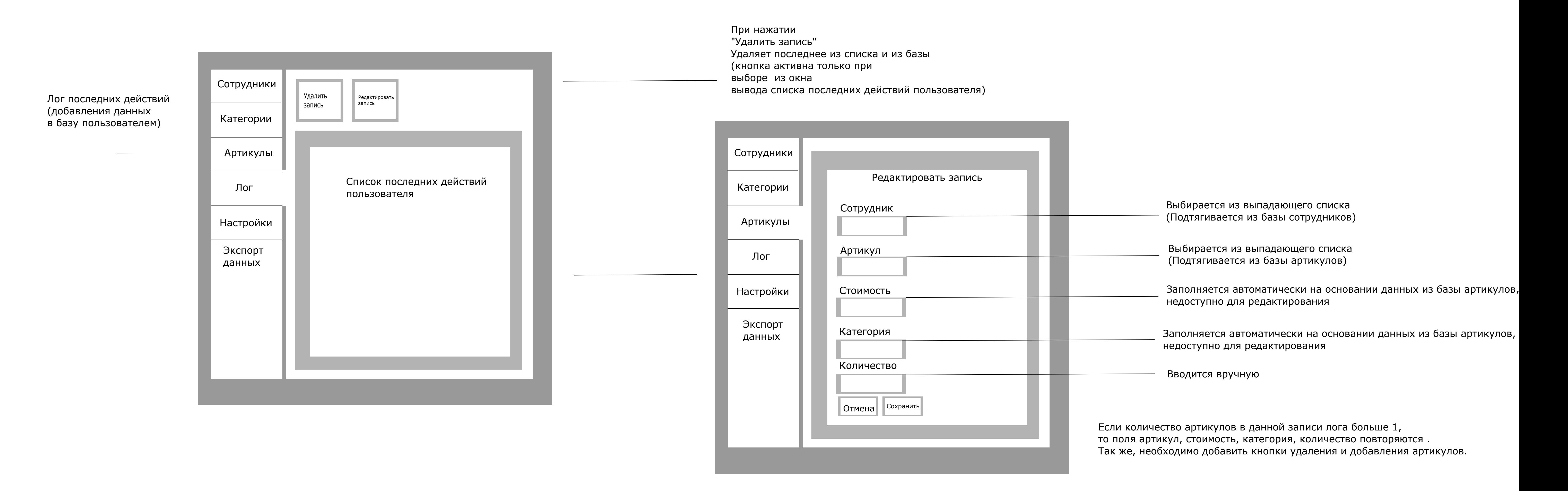